# Calendar & Mobile App - User Guide 2017-18

Our School uses the Activity Scheduler from rSchoolToday. Here is a quick tour of its features:

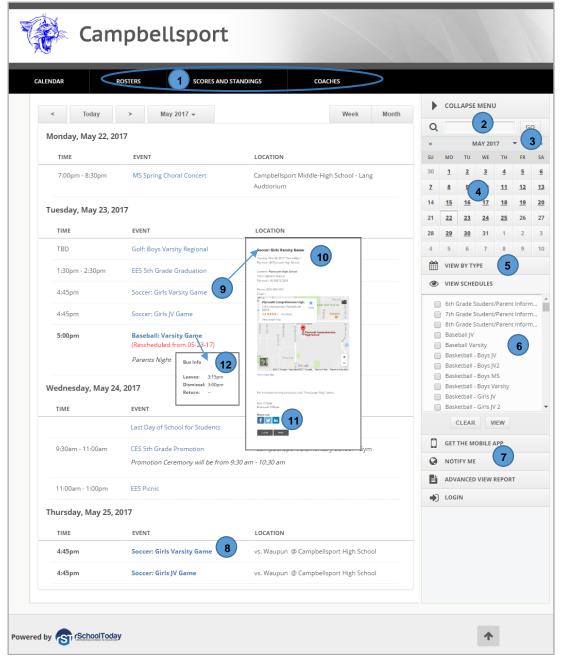

- 1) View Rosters, Scores/Standings, or Coaches Directory
- 2) Search the calendar by word
- 3) Jump to any month
- 4) Jump to any date
- 5) Select Calendar Categories if they exist.
- 6) VIEW SCHEDULES Get the latest schedules, including bus times. Select the schedules you want and then click VIEW.
- 7) NOTIFY ME Get text or email notifications and reminders.
- 8) Home games are shown in Bold
- 9) Click any event for more details, including:
- 10) Interactive Google maps
- 11) Social Media Promote school events to your social media sites.
- 12) Mouse-over the event and see the Bus Information.

### Viewing Schedules (#6 above):

Note: If you view a schedule and it doesn't open, it's because of a pop-up blocker. If this happens, typically there is an icon in the upper right showing that a pop-up is being blocked. Clicking that icon will give you a choice to "Always Allow" from this site. Now, try it again and it will show.

|                                  | Camp        | bellsport           |                                                             |        | [         | 17<br>15<br>16<br>Subscribe 17<br>Close Print Email this Download<br>Change View: Day/date 18<br>Day/date 18 |
|----------------------------------|-------------|---------------------|-------------------------------------------------------------|--------|-----------|----------------------------------------------------------------------------------------------------|
| Multiple-Activity Sch            | nedule      | (as of 05-15-17)    |                                                             |        |           | 14 Date condensed<br>Month View                                                                              |
| Activity                         | <u>Time</u> | Opponent            | Location_                                                   | Leaves | Dismissal | Comments                                                                                                    |
| Thursday, Mar 30, 2017           |             |                     |                                                             |        |           |                                                                                                    |
| Baseball: Varsity() Doubleheader |             | Away vs. Winneconne |                                                             |        |           | (Rescheduled to <u>04-20-17</u> )                                                                            |
| Baseball: Varsity() Game         |             | Away vs. Winneconne |                                                             |        |           | (Rescheduled to <u>03-30-17</u> )                                                                            |
| Saturday, Apr 1, 2017            |             |                     |                                                             |        |           |                                                                                                    |
| Baseball: Varsity Game           | 11:00AM     | Columbus            | <u>Campbellsport High Schoo</u><br>HS Baseball Field        | l      |           |                                                                                                    |
| Tuesday, Apr 4, 2017             |             |                     |                                                             |        |           |                                                                                                    |
| Baseball: Varsity Game           | 4:45PM      | Waupun              | Waupun High School                                          |        |           | (Location Changed)                                                                                           |
| Thursday, Apr 6, 2017            |             |                     |                                                             |        |           |                                                                                                    |
| Baseball: Varsity Game           | 4:45PM      | Away vs. Berlin     | Berlin Baseball Diamond                                     | 2:35PM | 2:20PM    |                                                                                                    |
| Friday, Apr 7, 2017              |             |                     |                                                             | _      |           |                                                                                                    |
| Baseball: Varsity Game           | 5:00PM      | Mayville            | <u>Campbellsport High Schoo</u><br><u>HS Baseball Field</u> | 13     |           |                                                                                                    |
| Tuesday, Apr 11, 2017            |             |                     |                                                             |        |           |                                                                                                    |

- 13) Home Games in Bold
- 14) Change Views condensed view, month view, list multiple schedules separately, etc.
- 15) Print schedules
- 16) Email schedules. This sends a link to the latest version, so no need to include attachments.
- 17) Subscribe This will sync your schedules to your smart phone/tablet, Outlook, or Google Calendar, and auto-updates your calendar with changes.
- 18) Download a file of schedules to various file formats.

## Notify Me! Automatic notifications and reminders

A) Click "Notify Me" from the main screen (see #1 above). Sign in with your Email and Password if a Returning User, or Create an Account. **Continue to Next Step** to add your email and mobile phone and mobile provider if you want to receive text messages.

| t's Notify Me!<br>and email notifications for schedule char                                                                                                    | nges and reminders for those activities you                                                                                                    | Subsection Back want to track. Log back in anytime to                                                                                                    |                                                                                                    |                                                                                                    | 3<br>SETUP NOTIFICATION                                                                                                    |  |
|----------------------------------------------------------------------------------------------------|----------------------------------------------------------------------------------------------------|----------------------------------------------------------------------------------------------------|----------------------------------------------------------------------------------------------------|----------------------------------------------------------------------------------------------------|----------------------------------------------------------------------------------------------------|--|
| Already have an account? Login Now Don't have an account yet? Create                                                                                                    |                                                                                                    | te it now!                                                                                                    | You can set yourself up to receive aut<br>the activities you're involved with. Ch                                           | omatic texts and email notifications for any of<br>eck off the activities you would like notifications                           | X Delete Account 🕒 Sign Out<br>© Save My Settings                                                                                                    |  |
| Email Address Email Address Please enter your registered email address Please enter your referred email                                                                 |                                                                                                    |                                                                                                    |                                                                                                    |                                                                                                    |                                                                                                    |  |
|                                                                                                    |                                                                                                    |                                                                                                    |                                                                                                    | Send Reminders Before Activity <b>v</b><br>Fill down                                                                             | <ul> <li>Schedule Changes Notifications</li> <li>Fill down</li> </ul>                                                                                                    |  |
|                                                                                                    |                                                                                                    |                                                                                                    | Basketball - Boys IV                                                                                                    | 6 hours                                                                                                    | Ves No                                                                                                    |  |
| ê Login                                                                                                    |                                                                                                    |                                                                                                    |                                                                                                    |                                                                                                    |                                                                                                    |  |
|                                                                                                    | Create My Account                                                                                                    |                                                                                                    |                                                                                                    |                                                                                                    |                                                                                                    |  |
|                                                                                                    |                                                                                                    |                                                                                                    |                                                                                                    |                                                                                                    |                                                                                                    |  |
| ick here                                                                                                    |                                                                                                    |                                                                                                    |                                                                                                    |                                                                                                    |                                                                                                    |  |
|                                                                                                    |                                                                                                    |                                                                                                    | , · ·                                                                                                    |                                                                                                    |                                                                                                    |  |
|                                                                                                    |                                                                                                    |                                                                                                    |                                                                                                    |                                                                                                    |                                                                                                    |  |
| ons or reminders for, then click continue.  Categories  Board of Education District Events CES PTO EES EVents EES PTO MS Events MS Events MS Events HS Events HS Events |                                                                                                    | <ol> <li>Select whole (</li> <li>Choose from</li> </ol>                                                                                                    | Categories (if they ex<br>all competitive even                                                                              | ts                                                                                                    |                                                                                                    |  |
|                                                                                                    | School-Only Events                                                                                                    |                                                                                                    |                                                                                                    |                                                                                                    |                                                                                                    |  |
|                                                                                                    | Band Winter Concert Practice     Banquet     Banquet     Banq      | 2) Continue To Read Step                                                                                                    |                                                                                                    |                                                                                                    |                                                                                                    |  |
|                                                                                                    | In Now In Now In Now In Now In Now In International Instifications for schedule char In Now International Instifications for any of the activity Institute texts and email notifications for any of the activity Institute texts and email notifications for any of the activity Institute texts and email texts and email tex | at and email notifications for schedule changes and reminders for those activities your of the activities your preferred email address  teres  brow  brow  b | t and enail notifications for schedule changes and reminders for those activities you want to track. Log back in anytime to | and email notifications for schedule changes and remeders for chose activities you want to track. Log back in anyone to<br>n low | I can be all and discuss for schedule dueges and senseties provides to stable. Up global hanges for schedule dueges and senseties provides to stable. Up global hanges for schedule dueges and senseties provides to stable. Up global hanges for schedule dueges and senseties provides to schedule dueges and senseties provides to schedule dueges and senseties provides to schedule dueges and senseties provides to schedule dueges and senseties provides to schedule dueges and senseties provides to schedule dueges and senseties provides to schedule dueges and senseties provides to schedule dueges and senseties provides to schedule dueges and senseties provides to schedule dueges and senseties provides to schedule dueges and senseties provides to schedule dueges and schedule dueges and schedule dueges a |  |

#### The FREE Mobile App

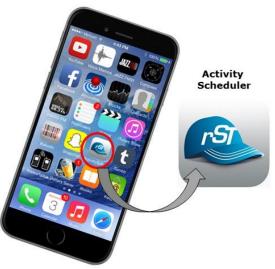

Get the App at your App store by searching "Activity Scheduler."

FOR PARENTS, STUDENTS, and FANS: The mobile calendar allows you instant access to your school's daily Calendar, Schedules, Rosters, & the latest Scores.

FOR COACHES: All of the above, plus: Create and Edit Rosters, Add Scores, get important info about your players, message your players and parents.

FOR ATHLETIC DIRECTORS: All of the Above for ALL teams.

Need Support? Email: <a href="mailto:support@rschooltoday.com">support@rschooltoday.com</a> M-F from 7am-8pm central.

#### Mobile App Views for the Public:

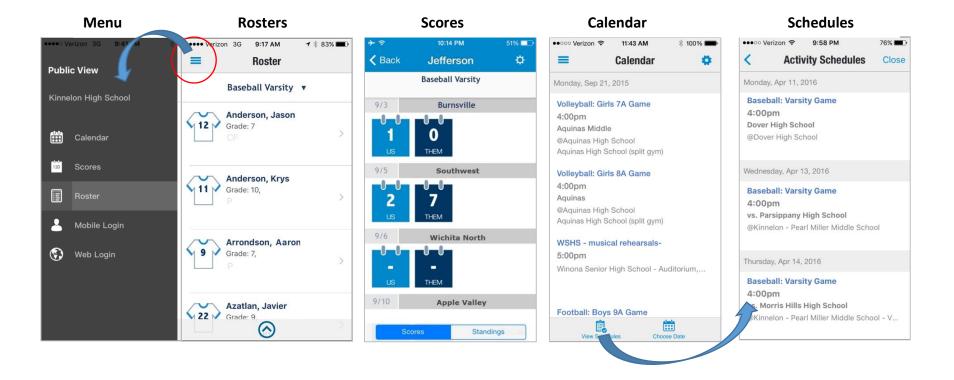